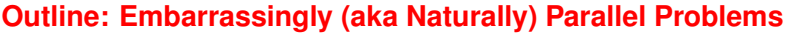

definition

- focus will be in two examples:
	- example #1: computation and visualization of Mandelbrot Set
		- ◆ definition of Mandelbrot set
		- sequential algorithm
	- ◆ static mapping parallelization
	- ◆ parallel cost analysis of static mapping parallelization
	- ◆ dynamic mapping parallelization (dynamic load balancing)
	- example #2: Monte Carlo methods (applied to numerical integration)
		- ◆ general definition of Monte Carlo methods
		- ◆ application to numerical integration
		- ◆ sequential algorithm for numerical integration
		- ◆ parallelization

Ref: Wilkinson and Allen Ch 3

COMP4300/8300 L6: Embarrassingly Parallel Problems 2024 ◀◀ ◀ ● ▶ ▶▶

## **The Mandelbrot Set (Definition)**

- a set of complex numbers (i.e., points in complex plane) that are "quasi-stable"
- a given complex number *c* (i.e., a position of a point in complex plane) is said to be quasi-stable if the series given given by the recurrence (with  $z_0 = 0 + 0i$ )

$$
z_{k+1} = z_k^2 + c,
$$

remains bounded in absolute value no matter how large *k* becomes

- recall that absolute value of  $z_{k+1} = a_{k+1} + b_{k+1}i$  is given by  $|z_{k+1}| = \sqrt{a_{k+1}^2 + b_{k+1}^2}$
- it can be mathematically proven that the Mandelbrot set is enclosed by a circle centered at (0,0) of radius 2

# **Embarrassingly Parallel Problems (Definition)**

- "ideal" computations from the parallelization view point
- they can be divided into completely independent parts for execution by separate processors (no data dependencies, completely disconnected computational graph)
	- paradigmatic example: Blocks of Independent Computations infrastructure
	- click here for science projects using such infrastructure
- distribution and collection of data are key issues (might be non-trivial and/or costly)
- frequently uses the master/slave approach

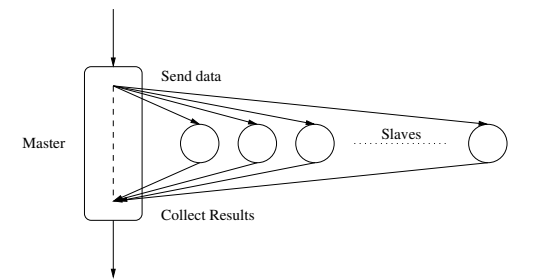

COMP4300/8300 L6: Embarrassingly Parallel Problems 2024 ◀◀ ◀●▶▶▶ 2

**The Mandelbrot Set (visually)**

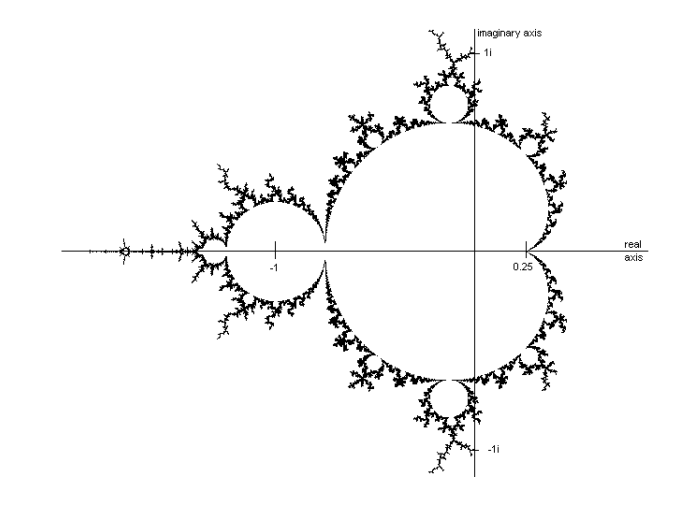

the Mandelbrot set is enclosed within the (boundary) black points scattered across the image

## **Computation of the Mandelbrot Set**

- $\bullet$  in practice, the [real\_min, real\_max]  $\times$  [imag\_min, imag\_max] rectangle is split into a grid of width  $\times$  height pixels (i.e, an image)
- $\bullet$  typically, one uses the  $[-2,2] \times [-2,2]$  rectangle (to visualize the full set), but not necessarily if, e.g., the focus is on a given region of the set
- $\bullet$  if  $0 \leq x \leq w$  idth and  $0 \leq y \leq$  height denote the horizontal and vertical coordinates of a pixel, resp., then the corresponding point *c* in the complex plane is given by:

```
scalar = \frac{1}{100} scale_width = real_max - real_min ) / width;
scale\_height = (imag\_max - imag\_min) / height;
c.read = real.min + ((float) x * scale-width);c. imag = imag_min + ((float) y * scale_height);
```
● for each of pixel of the image, the recurrence

$$
z_{k+1} = z_k^2 + c
$$

is executed until  $|z_{k+1}| > 2$  (this indicates that the series will eventually divergence) or some arbitrary iteration limit is reached

 $\bullet$  the output is the  $\#$  of iterations required to fulfill such a condition

```
COMP4300/8300 L6: Embarrassingly Parallel Problems 2024 ◀◀ ◀ ◆ ▶ ▶ 5
```
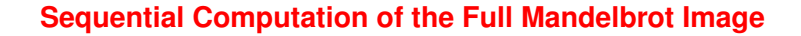

```
scale\_width = (real_max - real.min) / width;scale\_height = (imag\_max - imag\_min) / height;for (x = 0; x < width; x++)for (y = 0; y < height; y++)c. real = real_min + ((float) x * scale-width);c. imag = imag_min + ((float) y * scale\_height);
    color = calc\_pixel(c);display(x, y, color);}
```
From a parallelization view point:

- $\bullet$  width  $\times$  height totally independent tasks (naturally parallel computation)
- computation of each pixel much less amenable to parallelization, though
- each task can be of different length (i.e., varving execution time)
- this property turns load balance among processors a challenge to be addressed

## **Computation for a Single Pixel**

```
typedef struct complex { float real , imag ;} complex ;
const int MaxIter = 256;
int calc_pixel (complex c) {
  int count = 0;
  complex z = \{0.0, 0.0\};float temp, abs_val_squaredo {
    temp = z. real ∗ z. real − z. imag ∗ z. imag + c. real
    z. imag = 2 * z. real * z. imag + c. imag;
    z.read = temp:abs_val_squared = z.real * z.real + z.imag * z.imag;
    count ++;
  \} while (abs_val_squared < 4.0 && count < MaxIter);
  return count:
}
```
- Note 1: if  $z = a_z + b_z i$  and  $c = a_c + b_c i$ , then  $z^2 + c = (a_z^2 b_z^2 + a_c) + (2a_zb_z + b_c)i$
- $\bullet$  Note 2:  $|z_{k+1}| > 2$  if and only if  $|z_{k+1}|^2 > 4$  (avoids square root computation)
- To-think: memory-bound or compute-bound computation?

COMP4300/8300 L6: Embarrassingly Parallel Problems 2024 ◀◀ ◀●▶▶▶ 6

## **Static Mapping Parallelization**

- static mapping if and only if correspondence among pixels and slave processes is known *a priori* (i.e., before the actual execution of the parallel algorithm)
- in order to have sufficient load per process, split image into regions, and a mapping among whole regions and processes is defined
- for data arranged in two dimensions (like images) one may either split across one dimension (e.g., by rows or by columns) or both dimensions (by blocks)

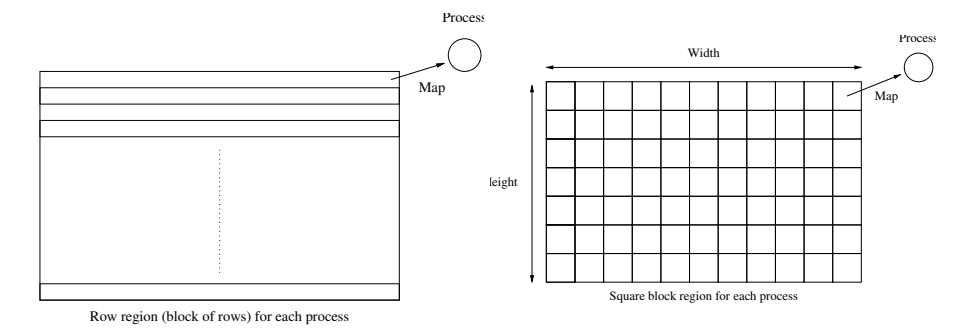

## **One Possible Implementation of Static Mapping Parallelization**

## **Discussion (potential improvements)**

```
Master process:
row = 0:
block_num_rows=height/(nproc-1)
for (s)lave = 1;
     slave \langle nproc;
      slave++) {
 send(krow, 1, slave):
row + = block_number \cdot rows;}
for ( npixel = 0;
     npixel < (width * height);\frac{1}{2}npixel ++) {
\texttt{recv}(\{\&x,\&y,\&\texttt{color}\}, 3, \texttt{any\_proc});display (x, y, color);
}
                                          Slave process:
                                          const int master = 0;
                                          recv (& firstrow, 1, master);
                                          lastrow = firstrow + height /( nproc −1);
                                          for (x = 0; x < width; x++) {
                                          for (y = firstrow; y < lastrow; y++) {
                                            c.read = real.min +(( float ) x * scale_width);
                                            c . image = image _ min +((float) y * scale_height);
                                            color = calc\_pixel(c);send({&x, &y, &color}, 3, master);}
                                           }
```
partition of image into blocks of consecutive rows (one block per slave)

- master process sends to each slave the identifier of the first row in the slave's block
- slave return results on a pixel-wise basis (one message exchange per pixel)
- master process visualizes points "on the fly" as soon as results are available

COMP4300/8300 L6: Embarrassingly Parallel Problems 2024 ◀◀ ◀ ◆ ▶ ▶ 9

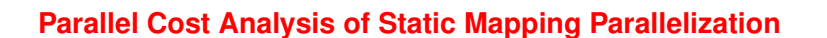

Let  $p,m,n,I$  denote  $\mathtt{nproc}$  ,  $\mathtt{height}$  ,  $\mathtt{width}$  ,  $\mathtt{MaxIter}$  ,  $\mathtt{resp.}$  , and  $t_f$  the time/flop:

- sequential algorithm time:  $t_{\text{seq}} \leq I$ *mnt*<sub>*f*</sub>
- parallel communication 1:  $t_{\text{comm1}} = (p-1)(t_s + t_h + t_w)$
- parallel computation:  $t$ comp  $\leq \frac{Imn}{p-1} t_f$
- parallel communication 2:  $t_{\text{comm2}} = t_s + t_h + \frac{m}{p-1}nt_w$
- parallel algorithm time:

 $t_{\text{par}} \leq t_{\text{comm}} + t_{\text{comm}} + t_{\text{comm}}$ 

### Assumptions:

- initial data exchange among master and slaves present in the algorithm
- image split into blocks of rows, one block per slave
- results sent back into blocks of rows (full block of rows in each message)
- there is no communication contention in the node where the master process is executed

In the previous implementation ...

- do we actually need the initial data exchange among master and slaves?
- is it reasonable (from the parallel performance point of view) to send results to the master process on a pixel-wise basis?
- would it be more appropriate instead to send results into groups (e.g., one row at a time or even the full block of rows in a single message) to reduce the number of point-to-point messages (i.e., communication start-ups)?
- is it possible to leverage collective communication to communicate results (*hint*: what about gather?) instead of individual point-to-point messages?
- $\bullet$  is there any quarantee that the workload will be perfectly balanced among processors?

COMP4300/8300 L6: Embarrassingly Parallel Problems 2024 ◀◀ ◀ ◆ ▶ ▶ 10

## **Dynamic Mapping Parallelization (aka Dynamic Load Balancing)**

- the mapping among parallel tasks (i.e., pixels) and processes is unknown *a priori* but determined during the actual execution of the program (i.e.. dynamically)
- the goal is to dynamically load the balance among processors; to this end, the problem needs to be over-decomposed (i.e., more parallel tasks than processes)
- especially suited for applications with varying (and/or unknown) amount of work per task, and/or parallel computer with processors operating at different speed
- can be realized using a work-pool approach (aka processor farm); the slaves are supplied with work on demand as they become idle

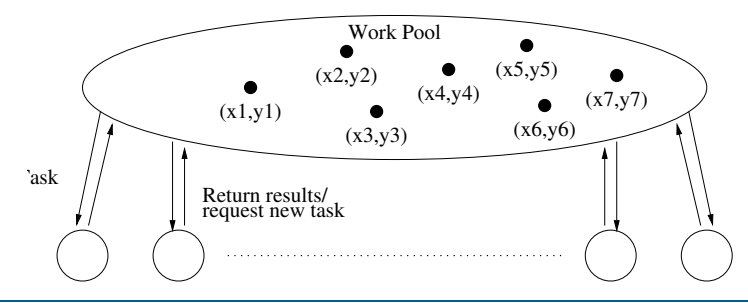

COMP4300/8300 L6: Embarrassingly Parallel Problems 2024 ◀◀ ◀ ● ▶ ▶ 12

## **Mandelbrot Set with Work-Pool Approach**

Code leverages row-wise partition, with rows dynamically mapped to processes

#### **Master**

```
remaining = 0; row_to_compute = 0;for (slave = 1; slave < nproc; slave++){
 send (krow_to_to compute, 1,
      slave, compute_tag);
remaining + +: r o v to \texttt{.} compute + +:
}
do {
recv ({& slave ,
        krow_result, rcolor},
        width + 2, any\_proc,
        result\_tag);
 remaining − −;
 if ( row_tojcompute<height) {
  send(krow_tojcompute, 1,
        slave ,
        compute\_tag):
  remaining + +; r ow t o c omput e + +;
 }
else
  send(krow_tojcompute, 1,
        slave ,
        termination\_tag);
 display_row (row_result, rcolor);
\} while (remaining > 0):
                                               Slave (me is the slave process id)
                                               \texttt{recv} (\&y, 1, \texttt{master}, \texttt{any\_tag}, \& \texttt{source\_tag};while (source_tag == compute_tag) {
                                                c. imag = imag_min + \dotsfor (x = 0; x < width; x++) {
                                                  c.read = real.min + ...rcolor[x] = calc\_pixel(c);}
send ({& me , &y, rcolor } , width +2 ,
                                                      master, result\_tag);\texttt{recv} (\&y, 1, \texttt{master}, \&\texttt{source\_tag});
                                               }
```
COMP4300/8300 L6: Embarrassingly Parallel Problems 2024 ◀◀ ◀ ● ▶ ▶ 13

## **Monte Carlo Numerical Integration**

 $\bullet$  the definite integral of a function  $f(x)$  in the interval  $[x_1, x_2]$  can we computed as:

$$
\int_{x_1}^{x_2} f(x) dx = \lim_{N \to \infty} \frac{1}{N} \sum_{i=1}^{N} f(x_i)(x_2 - x_1)
$$

where  $x_1 \le x_i \le x_2$  is a randomly selected point within such interval

- in practice, we cannot compute infinite terms but a "sufficiently large" N (i.e., number of samples); the actual *N* depends on required accuracy and the function at hand
- example: computation of  $\int_{x_1}^{x_2} (x^2 3x) dx$ 
	- $\Box$  rand  $v(x1, x2)$  computes a pseudo-random number between x1 and x2
	- code looks like:

```
sum = 0.0:
for (i = 0; i \langle N; i+1 \rangle {
  xr = rand_v(x1, x2);sum += xr * xr - 3.0 * xr;
}<br><mark>area = sum * (x2 − x1) / (float)N;</mark>
```
# **Monte Carlo Methods**

- Monte Carlo Methods refer to a broad range of techniques that use randomly generated numbers to solve numerical and physical problems
- $\bullet$  example: (inefficient) calculation of  $\pi$ 
	- unit radius circle centered at origin within the  $[-1,1] \times [-1,1]$  square
	- $\blacksquare$  probability of random point in the square to be also within the circle given by: Total Area = 4

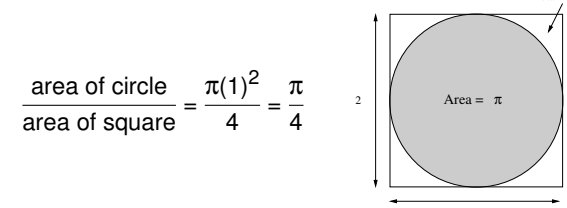

- $\blacksquare$  throw *N* random points within the square and count how many within the circle
- **I** if *N* "large enough", fraction within circle will approximate  $\frac{\pi}{4}$
- another example: numerical integration (next slides)

COMP4300/8300 L6: Embarrassingly Parallel Problems 2024 ◀◀ ◀ ◆ ▶ ▶ 14

## **Parallelization of MonteCarlo Integration**

- $\bullet$  each iteration is independent of each other (thus naturally parallel)!
- hard challenge: generate random numbers such that the sequences of numbers are not statistically correlated among processes (local invocation of sequential random number generator on each process likely to lead to correlation!)
- one solution is to have a process devoted to issuing random numbers to the slaves

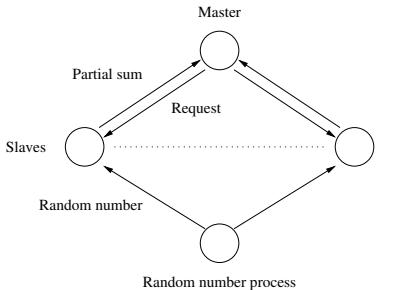

- in the next slide, we pursue this approach with the master process in charge of random number generation
- another approach is to use a parallel distributed version of a pseudo-random number generator (e.g., available at the SPRNG library); out of scope for this course

#### Master:

```
n=... // # rand numbers in each chunk; Slave (me is the slave process id)
for (i = 1; i < N/n; i++) {
  for (j = 0; j < n; j + +)
   xr[j] = rand_v(x1, x2);\texttt{recv} (k_{\texttt{P} - \texttt{src}}, 1, \texttt{any\_proc}, \texttt{req\_tag});send(xr, n, p\_src, comp\_tag);}
for (i=1; i<nproc ; i ++) {
  \texttt{recv} ( \& \texttt{p\_src} , 1, any proc, req tag );
  send(NULL, 0, p\_src, stop\_tag);}
sum = 0.0;
reduce\_add(ksum, 1, master);area = sum * (x2 - x1) / (float)N;n = \ldots / / # rand numbers in each chunk;
                                                 \sin m = 0.0;
                                                 send(kme, 1, master, req\_tag);recv (xr, n, master, any_tag, & tag);
                                                 while (\texttt{tag} == \texttt{comp\_tag})for (i = 0; i < n; i++)sum += x \cdot \sin^{-1} x \cdot \sin^{-1} x - 3 \cdot x \cdot \sin^{-1} x;
                                                    send(\&me, 1, master, req_tag);
                                                   recv (xr, n, master, any_tag, &tag);
                                                  }<br>reduce_add(&sum, 1, master);
```
COMP4300/8300 L6: Embarrassingly Parallel Problems 2024 ◀◀ ◀ ◆ ▶ ▶ 17